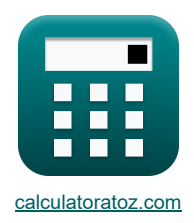

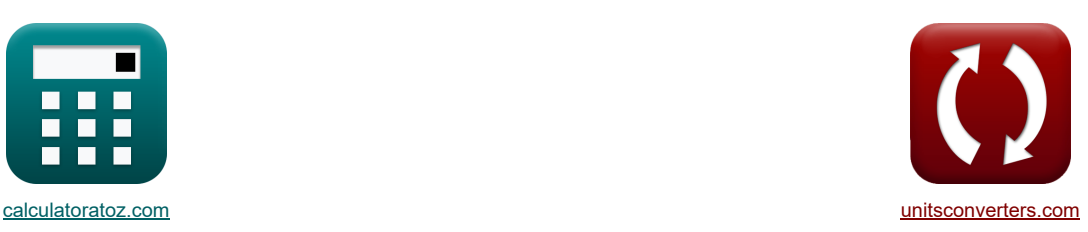

# **КМОП-инверторы Формулы**

Примеры!

[Калькуляторы!](https://www.calculatoratoz.com/ru) [Преобразования!](https://www.unitsconverters.com/ru) Преобразования!

Закладка **[calculatoratoz.com](https://www.calculatoratoz.com/ru)**, **[unitsconverters.com](https://www.unitsconverters.com/ru)**

Самый широкий охват калькуляторов и рост - **30 000+ калькуляторов!**

Расчет с разными единицами измерения для каждой переменной - **Встроенное преобразование единиц**

**измерения!**

Самая широкая коллекция измерений и единиц измерения - **250+ измерений!**

Не стесняйтесь ПОДЕЛИТЬСЯ этим документом с друзьями!

*[Пожалуйста, оставьте свой отзыв здесь...](https://docs.google.com/forms/d/e/1FAIpQLSf4b4wDgl-KBPJGChMJCxFlqrHvFdmw4Z8WHDP7MoWEdk8QOw/viewform?usp=pp_url&entry.1491156970=%D0%9A%D0%9C%D0%9E%D0%9F-%D0%B8%D0%BD%D0%B2%D0%B5%D1%80%D1%82%D0%BE%D1%80%D1%8B%20%D0%A4%D0%BE%D1%80%D0%BC%D1%83%D0%BB%D1%8B)*

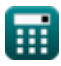

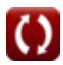

### **Список 16 КМОП-инверторы Формулы**

## **КМОП-инверторы**

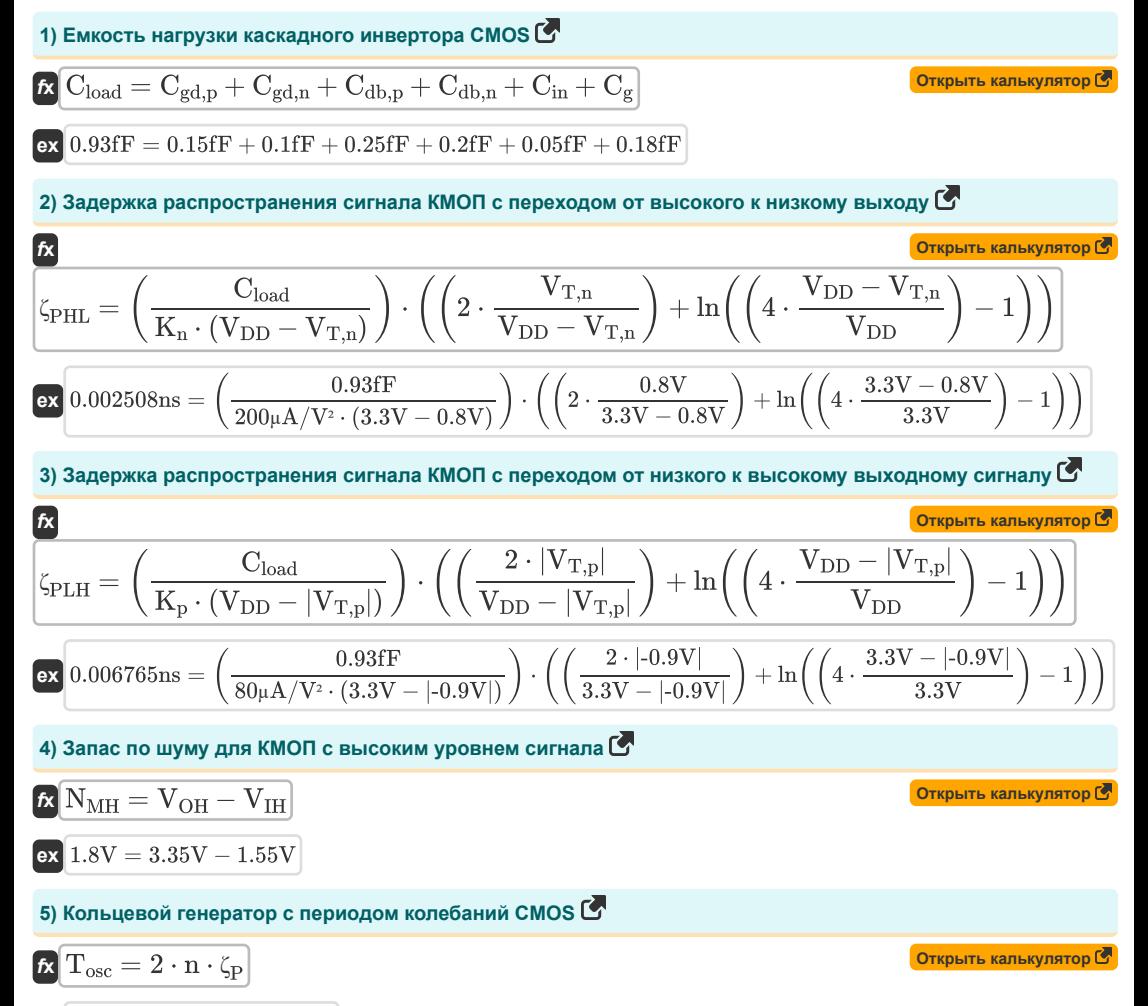

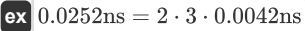

#### **6) Коэффициент крутизны КМОП**

$$
\textbf{K}_{\rm r} = \frac{K_{\rm n}}{K_{\rm p}}
$$
\n
$$
\textbf{ex } 2.5 = \frac{200 \mu A/V^2}{80 \mu A/V^2}
$$

**7) Максимальное входное напряжение для симметричной КМОП** 

$$
\begin{aligned} \textbf{\textit{F}}\boxed{V_{\text{IL}(\text{sym})}=\frac{3\cdot V_{\text{DD}}+2\cdot V_{\text{T0,n}}}{8}}\\ \textbf{ex}~&1.3875V=\frac{3\cdot 3.3V+2\cdot 0.6V}{8}\end{aligned}
$$

### **8) Максимальное входное напряжение КМОП**

$$
\boxed{\kappa\text{V}_\text{IL}=\frac{2\cdot V_\text{output}+(V_{T0,p})-V_\text{DD}+K_\text{r}\cdot V_{T0,n}}{1+K_\text{r}}}
$$

$$
\boxed{\text{ex}} 1.08 \text{V} = \frac{2 \cdot 3.14 \text{V} + (-0.7 \text{V}) - 3.3 \text{V} + 2.5 \cdot 0.6 \text{V}}{1 + 2.5}}
$$

### **9) Максимальное входное напряжение резистивной нагрузки КМОП**

$$
\kappa\boxed{V_{IL(RL)}=V_{T0}+\left(\frac{1}{K_n\cdot R_L}\right)}
$$

$$
\text{ex}\left[1.4025\text{V}=1.4\text{V}+\left(\frac{1}{200\mu\text{A}/\text{V}^2\cdot 2\text{M}\Omega}\right)\right]
$$

#### **10) Минимальное входное напряжение для симметричной КМОП**

$$
\begin{aligned} \textbf{\textit{k}}&\boxed{\text{V}_{\text{IH}(\text{sym})}=\frac{5\cdot\text{V}_{\text{DD}}-2\cdot\text{V}_{\text{T0,n}}}{8}}\\ \textbf{ex} &\boxed{1.9125\text{V}=\frac{5\cdot 3.3\text{V}-2\cdot 0.6\text{V}}{8}} \end{aligned}
$$

$$
=\frac{5\cdot 3.3 \mathrm{V}-2\cdot 0.6 \mathrm{V}}{8}
$$

**11) Минимальное входное напряжение КМОП** 

$$
\boxed{\kappa\text{V}_{\text{IH}}=\frac{\text{V}_{\text{DD}}+( \text{V}_{\text{T0,p}})+\text{K}_{\text{r}}\cdot (2 \cdot \text{V}_{\text{out}}+\text{V}_{\text{T0,n}})}{1+\text{K}_{\text{r}}}}
$$
 
$$
\boxed{1.557143 \text{V}=\frac{3.3 \text{V} + (-0.7 \text{V}) + 2.5 \cdot (2 \cdot 0.27 \text{V} + 0.6 \text{V})}{1+2.5}}
$$

**[Открыть калькулятор](https://www.calculatoratoz.com/ru/minimum-input-voltage-cmos-calculator/Calc-43141)** 

**[Открыть калькулятор](https://www.calculatoratoz.com/ru/resistive-load-maximum-input-voltage-cmos-calculator/Calc-43529)** 

**[Открыть калькулятор](https://www.calculatoratoz.com/ru/maximum-input-voltage-for-symmetric-cmos-calculator/Calc-43138)** 

**[Открыть калькулятор](https://www.calculatoratoz.com/ru/maximum-input-voltage-cmos-calculator/Calc-43140)** 

![](_page_2_Picture_22.jpeg)

**[Открыть калькулятор](https://www.calculatoratoz.com/ru/minimum-input-voltage-for-symmetric-cmos-calculator/Calc-43160)** 

*CMOS Inverters Formulas...* 4/8

**12) Минимальное входное напряжение резистивной нагрузки КМОП** 

$$
\kappa\boxed{V_{IH(RL)} = V_{T0} + \sqrt{\cfrac{8\cdot V_{DD}}{3\cdot K_{n}\cdot R_{L}} - \left(\cfrac{1}{K_{n}\cdot R_{L}}\right)}} \\ \exp\boxed{1.545824 \mathrm{V} = 1.4 \mathrm{V} + \sqrt{\cfrac{8\cdot 3.3 \mathrm{V}}{3\cdot 200 \mu \mathrm{A}/\mathrm{V}^{2}\cdot 2\mathrm{M}\Omega}} - \left(\cfrac{1}{200 \mu \mathrm{A}/\mathrm{V}^{2}\cdot 2\mathrm{M}\Omega}\right)}
$$

**13) Минимальное выходное напряжение резистивной нагрузки CMOS** 

$$
\boxed{\text{for the real number, and the following matrices:}
$$

$$
0.004341V = 3.3V - 1.4V + \left(\frac{1}{200 \mu A/V^2 \cdot 2 M \Omega}\right) - \sqrt{\left(3.3V - 1.4V + \left(\frac{1}{200 \mu A/V^2 \cdot 2 M \Omega}\right)\right)^2 - \left(2 \cdot \frac{1}{200 M \cdot 2 M \Omega}\right)^2}.
$$

**14) Пороговое напряжение КМОП** 

$$
\mathbf{V}_{\rm th} = \frac{\rm V_{T0,n} + \sqrt{\frac{1}{K_{\rm r}}} \cdot \rm (V_{DD} + (V_{T0,p}))}{1 + \sqrt{\frac{1}{K_{\rm r}}}}}{\frac{1 + \sqrt{\frac{1}{K_{\rm r}}}}{1 + \sqrt{\frac{1}{2.5}} \cdot (3.3 \text{V} + (-0.7 \text{V}))}}{1 + \sqrt{\frac{1}{2.5}}}}
$$

**15) Средняя задержка распространения CMOS** 

$$
\kappa \left[ \zeta_{\rm P} = \frac{\zeta_{\rm PHL} + \zeta_{\rm PLH}}{2} \right]
$$
\n
$$
\exp \left( 0.004236 \text{ns} \right) = \frac{0.00229 \text{ns} + 0.006182 \text{ns}}{2}
$$
\n
$$
\text{16) Cpe{\mu}h\text{B}h\text{p} \text{b} \text{b} \text{c} \text{c} \text{c} \text{d} \text{d} \cdot (\text{V}_{\rm DD})^2 \cdot \text{f}}
$$
\n
$$
\text{6) Cpe{\mu}h\text{B}h\text{b} \text{c} \text{c} \text{d} \text{d} \text{d} \cdot (\text{V}_{\rm DD})^2 \cdot \text{f}}
$$
\n
$$
\exp \left( \frac{\text{Cov}_{\text{D}} + \text{Cov}_{\text{D}} \cdot \text{d} \cdot \text{d}
$$

$$
\pmb{\textcircled{\textcolor{blue}{\textbf{1}}}}
$$

**[Открыть калькулятор](https://www.calculatoratoz.com/ru/resistive-load-minimum-input-voltage-cmos-calculator/Calc-43535)** 

#### **Используемые переменные**

- **Cdb,n** Объемная емкость стока NMOS *(фемтофарада)*
- **Cdb,p** Объемная емкость стока PMOS *(фемтофарада)*
- **C<sup>g</sup>** Емкость затвора CMOS инвертора *(фемтофарада)*
- **Cgd,n** Емкость стока затвора NMOS *(фемтофарада)*
- **Cgd,p** Емкость стока затвора PMOS *(фемтофарада)*
- **Cin** Внутренняя емкость КМОП инвертора *(фемтофарада)*
- **Cload** Емкость нагрузки CMOS инвертора *(фемтофарада)*
- **f** Частота *(Гигагерц)*
- **K<sup>n</sup>** Крутизна NMOS *(Микроампер на квадратный вольт)*
- **K<sup>p</sup>** Крутизна PMOS *(Микроампер на квадратный вольт)*
- **K<sup>r</sup>** Коэффициент крутизны
- **П** Количество ступеней кольцевого генератора
- **NMH** Запас по шуму для высокого сигнала *(вольт)*
- **Pavg** Средняя рассеиваемая мощность *(Милливатт)*
- **R<sup>L</sup>** Сопротивление нагрузки *(мегаом)*
- **Tosc** Период колебаний *(Наносекунда)*
- **VDD** Напряжение питания *(вольт)*
- **VIH** Минимальное входное напряжение *(вольт)*
- **VIH(RL)** Минимальное входное напряжение резистивной нагрузки *(вольт)*
- **VIH(sym)** Минимальное входное напряжение Симметричный КМОП *(вольт)*
- **VIL** Максимальное входное напряжение КМОП *(вольт)*
- **VIL(RL)** Максимальное входное напряжение резистивной нагрузки КМОП *(вольт)*
- **VIL(sym)** Максимальное входное напряжение Симметричный КМОП *(вольт)*
- **VOH** Максимальное выходное напряжение *(вольт)*
- **VOL(RL)** Минимальное выходное напряжение резистивной нагрузки *(вольт)*
- **Vout** Выходное напряжение *(вольт)*
- **Voutput** Выходное напряжение для максимального входного сигнала *(вольт)*
- **VT,n** Пороговое напряжение NMOS со смещением тела *(вольт)*
- **VT,p** Пороговое напряжение PMOS со смещением тела *(вольт)*
- **VT0** Пороговое напряжение нулевого смещения *(вольт)*
- **VT0,n** Пороговое напряжение NMOS без смещения тела *(вольт)*
- **VT0,p** Пороговое напряжение PMOS без смещения тела *(вольт)*

#### *CMOS Inverters Formulas...* 6/8

- **Vth** Пороговое напряжение *(вольт)*
- **ζ<sup>P</sup>** Средняя задержка распространения *(Наносекунда)*
- **ζPHL** Время перехода от высокого к низкому выходному сигналу *(Наносекунда)*
- **ζPLH** Время перехода от низкого к высокому выходному сигналу *(Наносекунда)*

![](_page_5_Picture_5.jpeg)

#### **Константы, функции, используемые измерения**

- Функция: **abs**, abs(Number) *Абсолютное значение числа — это его расстояние от нуля на числовой прямой. Это всегда положительное значение, поскольку оно представляет величину числа без учета его направления.*
- Функция: **ln**, ln(Number) *Натуральный логарифм, также известный как логарифм по основанию e, является обратной функцией натуральной показательной функции.*
- Функция: **sqrt**, sqrt(Number) *Функция извлечения квадратного корня — это функция, которая принимает на вход неотрицательное число и возвращает квадратный корень из заданного входного числа.*
- Измерение: **Время** in Наносекунда (ns) *Время Преобразование единиц измерения*
- Измерение: **Сила** in Милливатт (mW) *Сила Преобразование единиц измерения*
- Измерение: **Частота** in Гигагерц (GHz) *Частота Преобразование единиц измерения*
- Измерение: **Емкость** in фемтофарада (fF) *Емкость Преобразование единиц измерения*
- Измерение: **Электрическое сопротивление** in мегаом (MΩ) *Электрическое сопротивление Преобразование единиц измерения*
- Измерение: **Электрический потенциал** in вольт (V) *Электрический потенциал Преобразование единиц измерения*
- Измерение: **Параметр крутизны** in Микроампер на квадратный вольт (µA/V²) *Параметр крутизны Преобразование единиц измерения*

![](_page_6_Picture_12.jpeg)

#### **Проверьте другие списки формул**

- **Подсистема путей передачи данных массива Формулы**
- **Характеристики схемы КМОП Формулы**
- **Характеристики задержки КМОП Формулы**
- **Характеристики конструкции КМОП Формулы Временные характеристики КМОП Формулы**
	- Не стесняйтесь ПОДЕЛИТЬСЯ этим документом с друзьями!

## **PDF Доступен в**

[English](https://www.calculatoratoz.com/PDF/Nodes/12067/Cmos-inverters-Formulas_en.PDF) [Spanish](https://www.calculatoratoz.com/PDF/Nodes/12067/Cmos-inverters-Formulas_es.PDF) [French](https://www.calculatoratoz.com/PDF/Nodes/12067/Cmos-inverters-Formulas_fr.PDF) [German](https://www.calculatoratoz.com/PDF/Nodes/12067/Cmos-inverters-Formulas_de.PDF) [Russian](https://www.calculatoratoz.com/PDF/Nodes/12067/Cmos-inverters-Formulas_ru.PDF) [Italian](https://www.calculatoratoz.com/PDF/Nodes/12067/Cmos-inverters-Formulas_it.PDF) [Portuguese](https://www.calculatoratoz.com/PDF/Nodes/12067/Cmos-inverters-Formulas_pt.PDF) [Polish](https://www.calculatoratoz.com/PDF/Nodes/12067/Cmos-inverters-Formulas_pl.PDF) [Dutch](https://www.calculatoratoz.com/PDF/Nodes/12067/Cmos-inverters-Formulas_nl.PDF)

*5/27/2024 | 9:07:49 AM UTC [Пожалуйста, оставьте свой отзыв здесь...](https://docs.google.com/forms/d/e/1FAIpQLSf4b4wDgl-KBPJGChMJCxFlqrHvFdmw4Z8WHDP7MoWEdk8QOw/viewform?usp=pp_url&entry.1491156970=%D0%9A%D0%9C%D0%9E%D0%9F-%D0%B8%D0%BD%D0%B2%D0%B5%D1%80%D1%82%D0%BE%D1%80%D1%8B%20%D0%A4%D0%BE%D1%80%D0%BC%D1%83%D0%BB%D1%8B)*

![](_page_7_Picture_12.jpeg)

![](_page_7_Picture_13.jpeg)

![](_page_7_Picture_14.jpeg)

- **КМОП-инверторы Формулы**
- **Показатели мощности КМОП Формулы**
- **Подсистема специального назначения КМОП Формулы**
-